# Муниципальное бюджетное общеобразовательное учреждение **"**Саконская средняя школа**"**

Принята на заседании УТВЕРЖДАЮ педагогического совета Директор МБОУ от 30 августа 2023 г Саконской СШ Протокол № 11 \_\_\_\_\_\_\_\_\_\_ О.А. Поселеннова

ДОКУМЕНТ ПОДПИСАН ЭЛЕКТРОННОЙ ПОДПИСЬЮ

Сертификат: 5A711D5E2CD76867DEFF0D96C16B74A4 Владелец: Поселеннова Оксана Алексеевна Действителен: с 24.04.2023 до 17.07.2024

от 30 августа 2023 г.

Дополнительная общеобразовательная общеразвивающая программа технической направленности **"Компьютерный мир"** Возраст обучающихся: 8-10 лет Срок реализации: 1 год

> Автор – составитель: Сыхраннова Любовь Ивановна, учитель

с. Саконы, 2023 г.

# **Оглавление**

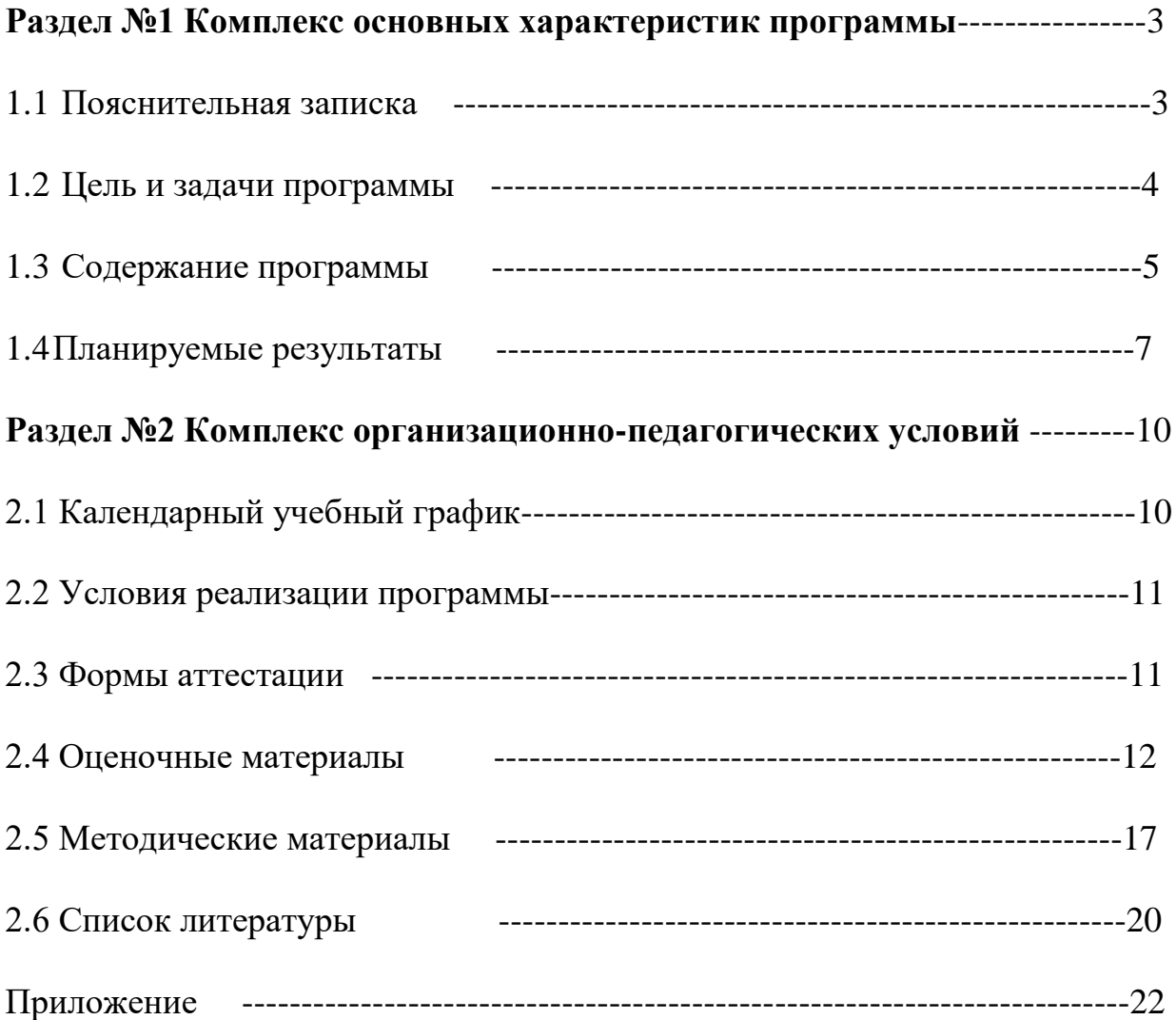

## **Раздел №1 "Комплекс основных характеристик программы" 1.1. Пояснительная записка**

Вступая в этот компьютерный мир, человек должен знать теоретические основы информатики и уметь применять компьютер в своей профессиональной деятельности.

Анализ опыта преподавания курса компьютерных технологий показывает, что этот курс можно и нужно вводить для изучения учащимися с младших классов. Особенностью обучения работе на персональном компьютере младших школьников является продуманный отбор эффективных форм и методов работы с детьми, но главное это то, что каждое учебное занятие –это не монолог педагога, не традиционные объяснения нового материала и простые ответы на вопросы. В основе деятельности с младшими школьниками лежит игра, в процессе которой осуществляется и обсуждение новых понятий, и организуется совместный поиск, решение и анализ примеров и задач.

# **Дополнительная общеобразовательная общеразвивающая программа (далее ДООП) "Компьютерный мир"** имеет **техническую направленность.**

## **Актуальность программы.**

В сегодняшнем мире дети практически с рождения видят вокруг себя различные технические устройства, они очень притягивают детей к себе. Современные люди живут в мире увеличения потоков информации, постоянной модернизации устройств, а также для обработки всей информации. Решать задачи разной сложности помогает компьютер. Будущее сегодняшних детей – это информационное общество. И ребёнок должен быть готов к жизни в таком мире. Компьютерная грамотность становится сейчас необходимыми каждому человеку. Успешность данных перемен связана с внедрением в школьном учреждении информационных технологий. Педагогическая целесообразность начала изучения информатики в младших классах, помимо необходимости в условиях информатизации школьного образования широкого использования знаний и умений по информатике в других учебных предметах на более ранней ступени, обусловлена также следующими факторами. Во-первых, положительным опытом обучения информатике детей этого возраста, как в нашей стране, так и за рубежом и, во-вторых, существенной ролью изучения информатики в развитии мышления, формировании научного мировоззрения школьников именно этой возрастной группы.

### **Отличительные особенности программы.**

Программа построена таким образом, чтобы в процессе воспитания и привития интереса к компьютеру осуществлялось комплексное воздействие на интеллектуальную, эмоциональную и волевую сферы ребенка. Данная программа помогает ознакомить ребенка с информационными технологиями. Параллельно с овладением знаниями родного языка учиться осуществлять набор уже изученных букв, тренируя память и анализируя образы. В младшем школьном возрасте происходит постепенная смена ведущей деятельности, переход от игры к учебе. Дети при восприятии материала обращают внимание на яркую подачу его, эмоциональную окраску, в связи с этим основной формой объяснения материала является демонстрация.

**Новизна программы** заключается в том, что она содержит дополнительный изучаемый материал, который значительно расширяет возможности формирования универсальных учебных и предметных навыков. Специфика программы состоит в том, что она строится на уникальной дидактической базе – предметно - практической деятельности, которая является для учащихся необходимым звеном целостного процесса духовного, нравственного и интеллектуального развития.

#### **Адресат программы**

ДООП **"Компьютерный мир"** опирается на возрастные возможности и образовательные потребности обучающихся младшего звена, специфику развития их мышления, внимания. Программа ориентирована на развитие логического и комбинаторного мышления, на развитие навыков работы с компьютером (восприятие информации с экрана, её анализ, управление мышью и клавиатурой). Формирование понятий информации, знакомство с функциональной структурой компьютера и его основными устройствами. Знакомство с основными приёмами работы в среде Windows, со стандартными приложениями: для вычислений, набора и редактирования текста, а также знакомство с графическим редактором Paint, созданием и редактированием графических изображений, с текстовым редактором.

**Возраст обучающихся: 8-10 лет**. Набор в объединение производится на добровольных началах, без ограничений и отбора детей.

#### **Объем и срок освоения программы.**

Программа рассчитана на 1 год обучения -72 часа.

### **Формы организации образовательного процесса:**

- форма обучения - очная;

- форма проведения занятий - аудиторная;

- форма организации занятий - всем составом объединения.

### **Режим занятий.**

Программа реализуется в течение всего учебного года, включая каникулярное время. Занятия проводятся 2 раза в неделю по 1 часу.

## **1.2. Цель и задачи программы**

**Цель:** развитие интеллектуальных и творческих способностей детей средствами информационных технологий.

# **Задачи:**

## **личностные**

- положительно относиться к учению, к познавательной деятельности, желание;
- приобретать новые знания, умения, совершенствовать имеющиеся, осознавать;
- воспитать творческую личность;
- формирование доброго отношения друг к другу.

### **метапредметные**

- работать в сотрудничестве;
- совершенствование компьютерной грамотности ребенка;
- развитие необходимых качеств: усидчивости, аккуратности, художественного вкуса;
- уметь находить пути поиска информации.

## **предметные**

- сформировать начальные навыки правила работы за компьютером, правила техники безопасности;
- обучить практическим навыкам и умению работать на ПК;
- научить пользоваться информационными технологиями, умению работать с готовыми программными средствами: графическими и текстовыми редакторами;
- выработать в процессе индивидуального обучения специальной системы подготовки в зависимости от особенностей ребенка.

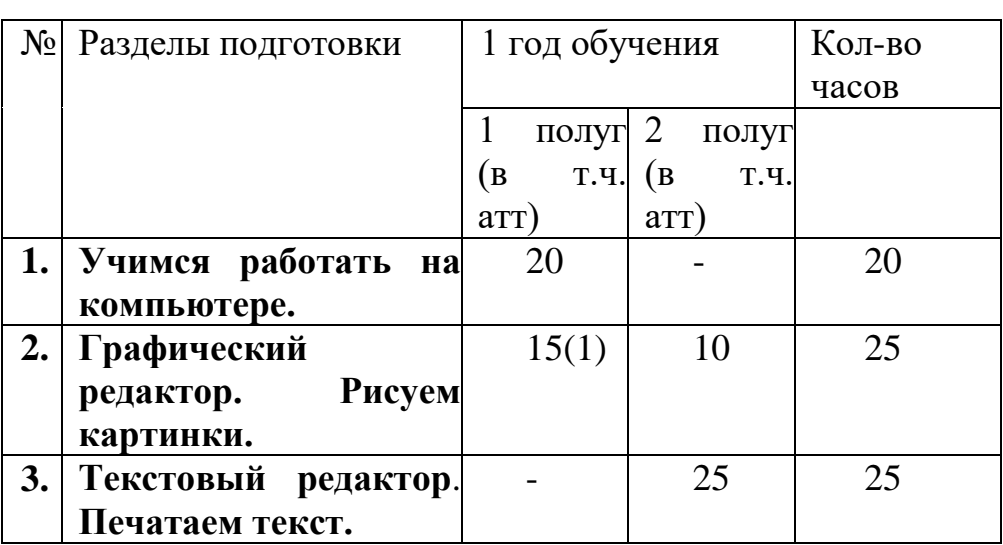

# **1.3 Содержание программы Учебный план**

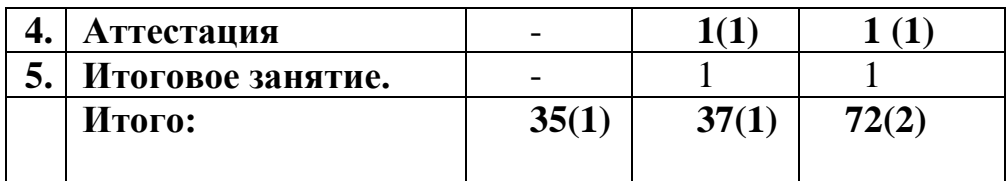

# **Учебно-тематический план**

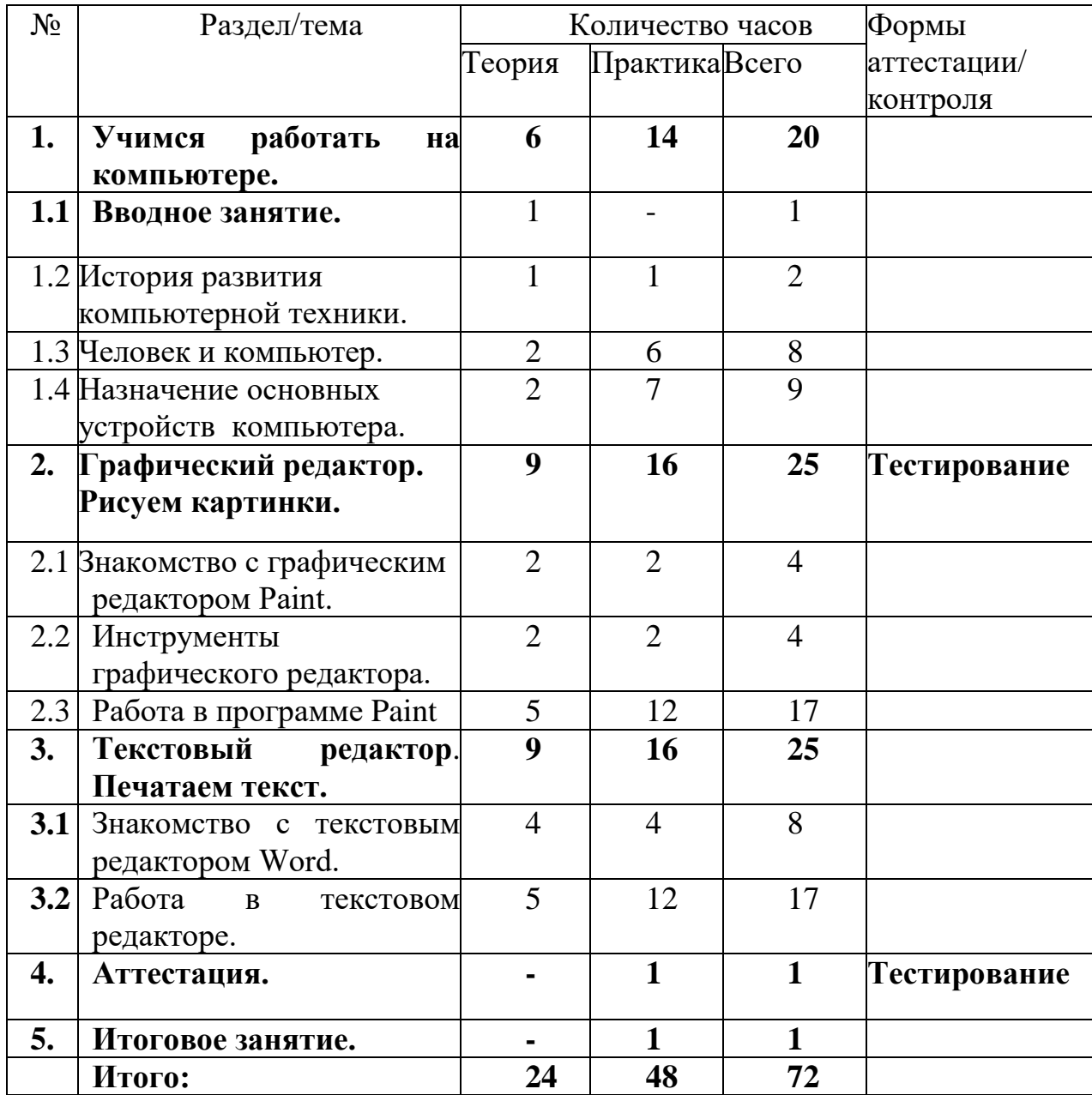

# **Содержание учебного плана**

**Раздел 1. Учимся работать на компьютере.**

**1.1 Вводное занятие.** Знакомство с содержанием программы. Правила Т.Б. на занятиях.

# **Теория:**

Вводное занятие. Знакомство с содержанием программы. Правила Т.Б. на занятиях.

# **1.2 История развития компьютерной техники.**

# **Теория:**

Немного об истории компьютера. Компьютер в жизни человека.

# **Практика:**

Игра на знакомство «Имечко». Прогулки по рабочему столу.

# **1.3 Человек и компьютер.**

# **Теория:**

Знакомство с компьютером - сказка "Компьютерная школа". Правила Т.Б. в компьютерном классе.

Знакомство с рабочим столом. Включение и выключение компьютера.

# **Практика:**

Дидактическая игра «Собери компьютер». Рабочий стол. Внешний вид рабочего стола.

Основные элементы рабочего стола: Мой компьютер, Корзина, кнопка Пуск, Часы, Календарь.

Включение и выключение компьютера. Правила включения/выключения компьютера.

Включение детских игр и корректное их выключение. Выход из игры с использованием клавиши Esc.

# **1.4 Назначение основных устройств компьютера.**

# **Теория:**

Основные устройства компьютера. Устройства, входящие в состав ПК. Понятие и значение курсора. Профессии компьютера.

# **Практика:**

Клавиатура. Освоение приемов работы с ней.

Основные группы клавиш клавиатуры. Язык раскладки клавиатуры.

Правила работы с клавиатурой. Печать заглавных букв.

Цифровая клавиатура. Правила работы с клавиатурой.

Работа с клавиатурным тренажером.

Знакомство с мышью. Освоение приемов работы с ней.

Отработка навыков движения компьютерной мыши по экрану.

# **Раздел 2. Графический редактор. Рисуем картинки.**

# **2.1Знакомство с графическим редактором** Paint**.**

# **Теория:**

Знакомство с графическим редактором Paint.

Операции с цветом.

# **Практика:**

Работа в графическом редакторе Paint: выбор и изменение палитры, действия с рисунком.

**2.2Инструменты графического редактора.**

# **Теория:**

Знакомство с панелью инструментов**.** Инструменты графического редактора. Раздел «Инструменты» (карандаш, заливка цветом, текст, ластик, пипетка, масштаб).

# **Практика:**

Раздел «Инструменты» (карандаш, заливка цветом, текст, ластик, пипетка, масштаб).

Практическое использование инструментов.

# **2.3 Работа в программе Paint.**

# **Теория**:

Техника создания изображений.

Палитра. Назначение инструментов ластик, кисть, распылитель, заливка и карандаш.

Шрифт. Виды и размеры шрифта

Раздел «Фигуры» (кисти, окно с фигурами, контур, заливка, толщина).

Раздел «Цвета» Расширение цветовой палитры.

## **Практика:**

Раскрашивание готовых образцов рисунков.

Создание узоров и орнаментов в графическом редакторе.

Создание рисунков на заданные темы «Роботы», «Инопланетяне».

Создание рисунков на заданные темы «Аквариум».

Создание рисунков на заданные темы «Составные части компьютера».

Составление рисунка при помощи копирования .

Создание поздравительной открытки «Новогодняя открытка»,«День защитников Отечества»,«Международный женский день 8 Марта», «День Победы».

# **Тестирование.**

**Раздел 3. Текстовый редактор. Печатаем текст.**

# **3.1 Знакомство с текстовым редактором Word.**

# **Теория:**

Элементы окна Microsoft Word Запуск и завершение Word. Способы выполнения операций.

Текстовый редактор Word.Правила ввода текста.

# **Практика:**

Запуск и завершение Word. Правила ввода текста.

Работа с фрагментом текста в Word: изменение шрифта, размера, цвета, выравнивание.

# **3.2 Работа в текстовом редакторе.**

# **Теория:**

Панель инструментов и панель рисования.

Операции над текстом

Создание, загрузка и сохранение файлов документов (папка).

Основные работы с документами:( создание нового документа, открытие существующего документа, переключение между документами).

Обработка текста: ввод текста, правила набора, переключение раскладки клавиатуры, переносы, выделение текста, проверка орфографии, исправления в тексте.

Форматирование текста: цвет и размер шрифта, начертание.

# **Практика:**

Упражнения по набору текста

Способы выделения текста.

Работа с текстовым объектом WordArt.

Основные работы с документами: создание нового документа, открытие существующего документа, переключение между документами.

Обработка текста: ввод текста, правила набора, переключение раскладки клавиатуры, переносы, выделение текста, проверка орфографии, исправления в тексте.

Форматирование текста: цвет и размер шрифта, начертание.

Практическая работа: «Сохранение документа с заданным именем». **4.Аттестация.**

**Практика:**

**Тестирование.**

**5.Итоговое занятие.**

**Практика:**

**Итоговое занятие.** Подведение итогов работы. Весёлые игры и конкурсы.

# **1.4. Планируемые результаты:**

# **Обучающий уровень.**

По итогам реализации программы обучающиеся:

# **должны знать:**

- технику безопасности при работе на ПК, взаимодействия с устройствами: мышью,клавиатурой; правила поведения в компьютерном классе;
- понятие об информации, способах ее восприятия, хранения, передачи, обработки;
- характеристики информации по объему, содержанию, характеру;
- общую структуру ПК (монитор, системный блок, устройства ввода/выводаинформации), дополнительные устройства;
- возможности использовании ПК в повседневной жизни, профессиональнойдеятельности;
- возможности графического и текстового редакторов.

# **должны уметь:**

- работать с ПК при помощи мыши и через программное меню;
- составлять последовательности действий для достижения поставленной цели;
- использовать инструментарий графического редактора для создания изображений вредакторе Paint;
- использовать инструментарий текстового редактора для создания простейшихтекстов, пользоваться переключением языковой раскладки клавиатуры;
- набирать короткий текст в редакторе Word, уметь вносить исправления.

### **метапредметные**

• у обучающихся повысится уровень осознанного стремления к освоению новых знаний и умений, коммуникативных способностей; применить полученные навыки для выполнения работ в повседневной жизни;

#### **личностные**

• у обучающихся будет сформировано умение принимать другие мнения и высказывания, уважительно относиться к ним;

## **Развивающий уровень.**

- **будут развиты:**
- активность;
- инициатива;
- самостоятельность;

# **Воспитательный уровень.**

- сформируются положительные навыки работы в парах;
- сформируется активная потребность в общении.

# **Раздел №2 "Комплекс организационно-педагогических условий"**

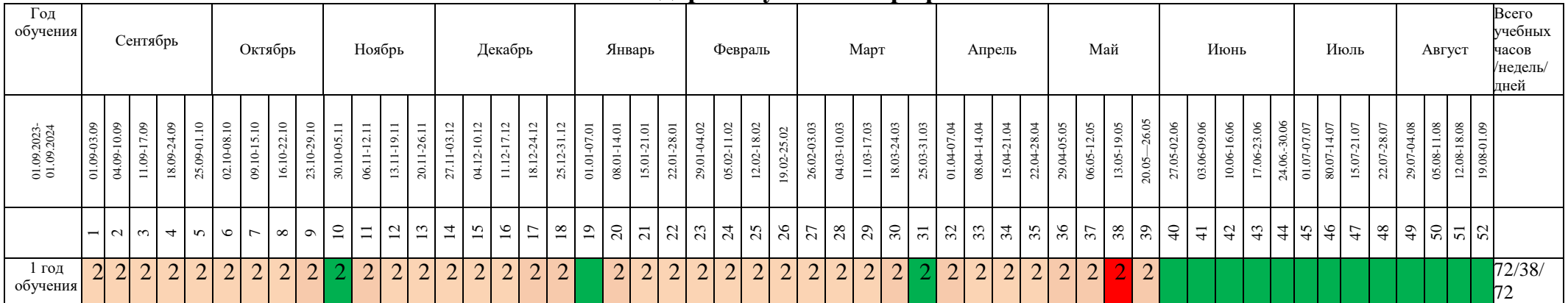

# **2.1 Календарный учебный график**

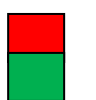

Итоговая аттестация Ведение занятий по расписанию  $\sqrt{\frac{B}{2}}$  Общая нагрузка Каникулярный период  $\boxed{2}$ 

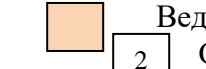

# **2.2 Условия реализации программы**

## **Материально-техническое обеспечение**

Для реализации данной программы необходима следующая материальная база:

Кабинет должен быть удобным для занятий, хорошо освещенным, просторным.

## **Оборудование кабинета:**

- мультимедийный компьютер;
- (ноутбуки;
- проектор Epson и экран;
- локальная сеть и доступ в Интернет;
- доска маркерная белая;
- столы;
- стулья;

#### **Инструменты и приспособления:**

- литература.

#### **Информационное обеспечение:**

**I. Презентации по темам занятий:.**

## **II. Комплект программного обеспечения, используемого в рамках программы**

#### **III. Видеофильмы**

### **IV. Пособия**

- диски с программными средствами;
- аудиовизуальные пособия;
- справочная, учебно-методическая и научно-популярная литература;

### **2.3. Формы аттестации.**

**Формы аттестации** разрабатываются для отслеживания результативности освоения программы. Согласно учебно-тематическому плану это:

• Тестирование;

### **Формы отслеживания и фиксации образовательных результатов:**

- Журнал посещаемости;
- Материал тестирования;
- $\cdot$  Фото:

# **Формы предъявления и демонстрации образовательных результатов:** практическое задание.

### **2.4 Оценочные материалы**

С целью выявления соответствия уровня полученных обучающимися знаний, умений и навыков планируемым результатам дополнительной общеобразовательной общеразвивающей программы используются следующие виды контроля:

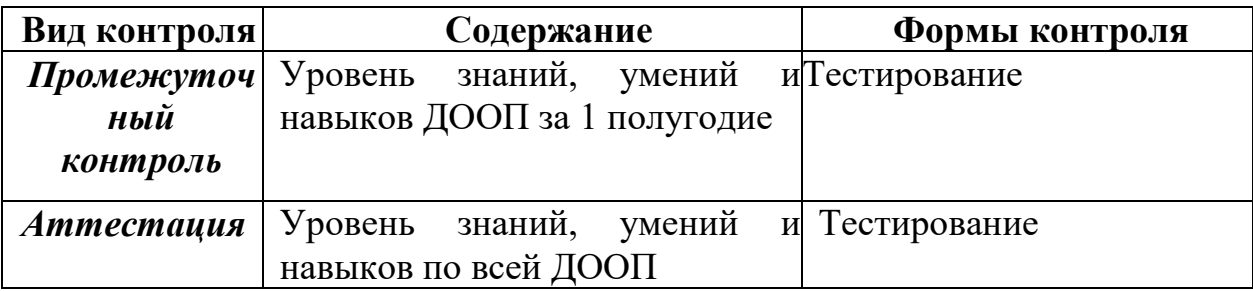

## *Промежуточный контроль*

Подсчитывается общее количество баллов и определяется уровень результативности за 1 полугодие:

#### **Тестирование по графическому редактору Paint**

#### **1. Графическим редактором называется программа, предназначенная для ...**

- а) Редактирования вида и начертания шрифта;
- б) Работы с графическим изображением;
- в) Построения графиков.

#### **2. Укажите инструменты графического редактора:**

а) Ластик; г) Ручка;

- б) Карандаш; д) Прямоугольник;
- в) Ножницы; е) Распылитель.

# **3. Инструмент** *■* позволяет...

- а) Проводить произвольные линии и кривые;
- б) Вводить текст;
- в) Удалять фрагмент рисунка.

### **4. Какого инструмента нет в графическом редакторе?**

- а) Заливка;
- б) Валик;
- в) Кисть.

### **5. Инструмент позволяет…**

- а) Изменяет размер области рисунка;
- б) Изменяет размер панели инструментов;
- в) Изменяет размер файла.

#### **6. Палитрами в графическом редакторе являются…**

- а) Линия, круг, прямоугольник;
- б) Карандаш, кисть, ластик;
- в) Наборы цветов.

### **7. Какой командой можно запустить программу MS Paint?**

- а) Программы / Стандартные / Paint;
- б) Пуск / Стандартные / Программы / Paint;
- в) Пуск / Программы / Стандартные / Paint.

# **8. Для чего предназначен инструмент в Paint?**

а) Для удаления фрагментов рисунка;

- б) Для рисования линий произвольной формы;
- в) Для введения текста.

# **9. Для чего предназначен инструмент в Paint?**

- а) Для выделения фрагмента произвольной формы;
- б) Для рисования многоугольника;
- в) Для рисования кривых.

# **10. Для чего предназначен инструмент в Paint?**

- а) Для введения текста;
- б) Для выбора цвета;
- в) Для сохранения рисунка.

Ответы: 1- б; 2-а,б,д; 3-а; 4-б; 5-а; 6-в; 7-в; 8-а; 9-б 10-а

#### **10-9- баллов – высокий уровень**

**8 -6 баллов – средний уровень**

**5 - 1 – балла – низкий уровень**

#### **Аттестация по итогам обучения по дополнительной общеобразовательной общеразвивающей программе "Компьютерный мир"**

**Цель:** Выявление уровня знаний, умений и навыков по итогам обучения по дополнительной общеобразовательной (общеразвивающей) программе **"Компьютерный мир"**

## **Форма проведения: Тестирование**

#### **Тестирование**

 $\Phi$ .*H*.

 **1. Это устройство поможет перенести изображение или текст с бумаги в компьютер.**

- А) сканер Б) принтер В) монитор
- **2. Устройство, которое помогает выводить информацию на бумагу**
- А) Сканер Б) Монитор В) принтер
- **3**. **В нём хранится и обрабатывается всё, с чем мы работаем на компьютере.** А) монитор Б) системный блок В) Процессор

#### **4. Во время работы ученик должен…**

А) Обращаться бережно с техникой

Б) разбирать системный блок В) Трогать экран монитора руками

- **5. На его экран выводится изображение при работе компьютера.** А) клавиатура Б) монитор В) мышь
- **6. Без этого устройства компьютер не может работать** А) Процессор Б) Мышь В) Колонки

#### 7. **Укажите инструменты графического редактора:**

- а) Ластик; г) Ручка;
- б) Карандаш; д) Прямоугольник;
- в) Ножницы; е) Распылитель.

# 8. **Для чего предназначен инструмент в Paint?**

А) Для введения текста;

- Б) Для выбора цвета;
- В) Для сохранения рисунка.

*9.Набор символов, слогов, предложений, являющихся частью документа:*

А) колонтитул

Б) документ

В) текст

Г) фрагмент

*10. Процедура придания тексту документа желаемой формы:*

А) макрос

Б) форматирование

В) изменение

Г) рецензирование

 **10-9- баллов – высокий уровень**

**8 -6 баллов – средний уровень**

**5 - 1 – балла – низкий уровень**

#### **2.5 Методические материалы**

#### **Методы обучения и воспитания Методы обучения.**

Методы обучения, в основе которых лежит способ организации занятия:

- словесный (беседа, объяснение, рассказ, анализ текста и др.);

- наглядный (показ видеоматериалов, иллюстраций и др.);

- практический

Методы, в основе которых лежит уровень деятельности детей:

1. Объяснительно-иллюстративные (методы обучения, при использовании которых, дети воспринимают и усваивают готовую информацию).

2. Репродуктивные методы обучения (обучающиеся воспроизводят полученные знания и освоенные способы деятельности).

3.Частично-поисковые методы обучения (участие детей в коллективном поиске, решение поставленной задачи совместно с педагогом).

4. Исследовательские методы обучения (овладение детьми методами самостоятельной творческой работы) и др.

### **Методы воспитания:**

- методы формирования сознания (методы убеждения): объяснение, рассказ, беседа, пример;

- методы организации деятельности и формирования опыта поведения: приучение, педагогическое требование, упражнение, общественное мнение, воспитывающие ситуации;

методы стимулирования поведения и деятельности: поощрение (выражение положительной оценки, признание качеств и поступков) и наказание (осуждение действий и поступков, противоречащих нормам поведения).

### **Формы организации учебного занятия**

Основными формами проведения занятий являются: беседа, объяснение, обсуждение, демонстрация с помощью программ или банка личных наработок, работа с компьютером, самостоятельная работа, творческие задания, занятие-игра, презентация, практическое занятие, открытое занятие, методы устного контроля.

**Педагогические технологии.** На занятиях объединения используются следующие современные педагогические технологии:

- личностно-ориентированные;

- игровые;

-здоровьесберегающие технологии.

1. Личностно-ориентированные технологии позволяют найти индивидуальный подход к каждому ребенку, создать для него необходимые условия комфорта и успеха в обучении. Они предусматривают выбор задания, объем материала с учетом сил, способностей и интересов ребенка, создают ситуацию сотрудничества для общения с другими членами коллектива.

2. Игровые технологии помогают ребенку в форме игры усвоить необходимые знания и приобрести нужные навыки. Они повышают активность и интерес детей к выполняемой работе.

3. Здоровьесберегающие технологии направлены на решение самой главной задачи - сохранить, поддержать и улучшить здоровье детей. Здоровьесберегающие технологии это, прежде всего, условия обучения ребенка при отсутствии стресса, адекватности требований, адекватности методик обучения и воспитания, рациональная организация учебного процесса в соответствии с возрастными и индивидуальными особенностями, создание благоприятного эмоционально-психологического климата. Неотъемлемой частью также является обеспечение двигательной активности, которая оказывает большое влияние на здоровье и физическое состояние детей, привитие культуры здорового образа жизни личности.

#### **Алгоритм учебного занятия**

Занятия строятся по следующему алгоритму.

#### **1 этап: организационный.**

Задача: подготовка детей к работе на занятии.

Содержание этапа: организация начала занятия, создание психологического настроя на учебную деятельность и активизация внимания.

### **2 этап: Повторение пройденного материала.**

Задача: установление правильности и осознанности выполнения домашнего задания (если было), диагностика усвоения, выявление пробелов и их коррекция. Содержание этапа: проверка домашнего задания (творческого, практического), проверка усвоения знаний предыдущего занятия.

**2этап: подготовительный (подготовка к новому содержанию).**

Задача: обеспечение мотивации и принятие детьми цели учебнопознавательной деятельности.

Содержание этапа: сообщение темы, цели учебного занятия и мотивация учебной деятельности детей.

## **3этап: основной Объяснение нового материала с элементами промежуточного контроля.**

Усвоение новых знаний и способов действий.

Задача: обеспечение восприятия, осмысления и первичного запоминания связей и отношений в объекте изучения.

Содержание этапа: при усвоении новых знаний используются задания и вопросы, которые активизируют познавательную деятельность детей.

### **4этап: Комплекс упражнений для снятия усталости.**

### **5этап: Практическая работа за компьютером.**

Задача: дать анализ и оценку успешности достижения цели и наметить перспективу последующей работы.

Содержание этапа: сообщаются ответы на следующие вопросы: как работали ребята на занятии, что нового узнали, какими умениями и навыками овладели? Поощрение ребят за учебную работу.

### **6этап: Подведение итогов.**

Задача: мобилизация детей на самооценку.

Содержание этапа: оценивается работоспособность, психологическое состояние, результативность работы, содержание и полезность учебной работы.

# **Типы занятий.**

- занятие изучения нового материала;
- -занятия применения и совершенствования полученных знаний;
- комбинированные занятия;

# - контрольные занятия.

# **Дидактические материалы**

Раздаточный материал: карточки-задания

- практические работы по темам
- практические работы по темам;
- тестовые вопросы по темам «Введение в ПК и основы Windows»; «Файлы и папки»,
- «Устройство компьютера», «Текстовый редактор», «Информация»;
- раздаточные материалы для индивидуальной работы на печатной основе по темамблока «Компьютерный мир»;
- сборник практических работ в электронном виде по теме «Текстовый редактор»,«Графический редактор»;
- игровые задания для дидактических, развивающих, познавательных, видов игр.

Демонстрационный материал:

фотографии, таблицы, плакаты, иллюстрации, инструкционные карты.

Для обеспечения наглядности и доступности изучаемого материала используются наглядные пособия следующих видов:

 схематический или символический (оформленные стенды, таблицы, схемы, рисунки, графики, диаграммы, шаблоны и т.п.);

 картинный и картинно-динамический (иллюстрации, слайды, фотоматериалы и др.);

 дидактические пособия (карточки, раздаточный материал, вопросы и задания для устного или письменного опроса, тесты, практические задания, упражнения и др.) прикладные программы в электронном виде (CD, DVD, дискеты);

учебники, учебные пособия, журналы, книги;

тематические подборки материалов, сценариев, игр.

Дидактический материал подбирается и систематизируется в соответствии с учебно-тематическим планом (по каждой теме), возрастными и психологическими особенностями учащихся, уровнем их развития и способностями.

## **2.6 Список литературы**

## **Нормативно-правовые документы:**

1. Федеральный закон от 29 декабря 2012 года №273-ФЗ «Об образовании в Российской Федерации».

2. Концепция развития дополнительного образования детей до 30 года, утвержденная распоряжением Правительства Российской Федерации от 31 марта 2022 года №678-р).

3. Приказ Министерства просвещения Российской Федерации от 27.07.2022г.№629 «Об утверждении Порядка организации и осуществления образовательной деятельности по дополнительным общеобразовательным программам» (ред. от 30 сентября 2020 года ).

4. Письмо Минобрнауки России от 11.12.2006 г. № 06-1844 «О примерных требованиях к программам дополнительного образования детей».

5. Постановление Главного государственного санитарного врача Российской Федерации от 28 сентября 2020 г. N 28 г. Москва "Об утверждении санитарных правил С.П.2.4. 3648-20 "Санитарноэпидемиологические требования к организациям воспитания и обучения, отдыха и оздоровления детей и молодёжи".

6.Постановление Главного государственного санитарного врача Российской Федерации от 28 января 2021 г. N 2 г. Москва "Об утверждении санитарных правил и норм СанПиН 1.2.3685-21 "Гигиенические нормативы и требования к обеспечению безопасности и (или) безвредности для человека факторов среды обитания".

7. Устав муниципального бюджетного общеобразовательного учреждения ″Саконская средняя школа״.

# **Список литературы, используемой педагогом в работе**

1. Гейн А. Г., "Информатика", Москва, "Просвещение", 1995;

2.Угринович Н., «Информатика и информационные технологии», М Москва, Л.Б.З., 2002;

3.Кушниренко А.Г., "Основы информации и в. т", Москва, "Просвещение", 1993;

4.Ефимова О.В., "Практикум по компьютерной технологии", Москва, "Просвещение", 1999;

# **Список литературы для обучающихся**

1.ГорячевА.В., Е.М.Островская Справочник-практикум «Графический редактор» \_ Баласс

2.ГорячевА.В., Е.М.Островская Справочник-практикум «Конструктор мультфильмов « МУЛЬТИ – ПУЛЬТИ»» - Баласс

3.ГорячевА.В., Е.М.Островская Справочник-практикум «Конструктор игр» - Баласс

4. Залогова Л., «Практикум по компьютерной графике», Москва, Л.Б.З., 2001;